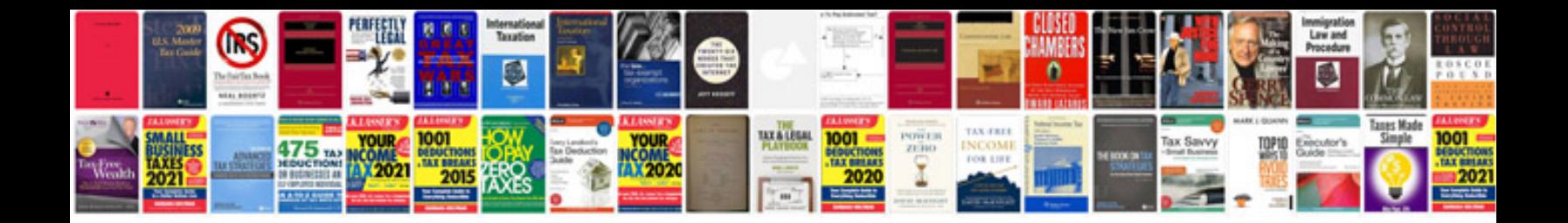

**Project manager handbook**

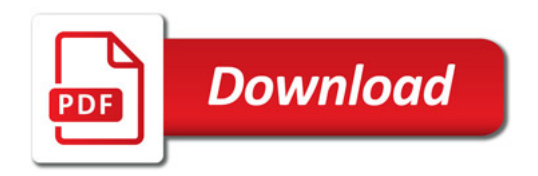

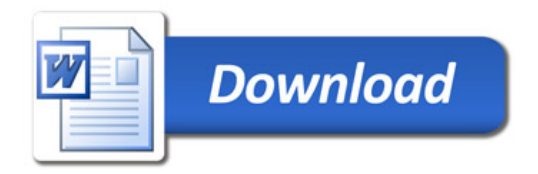